# **urlfix**

*Release 0.2.2*

**Nelson Gonzabato**

**Jun 03, 2021**

# **CONTENTS**

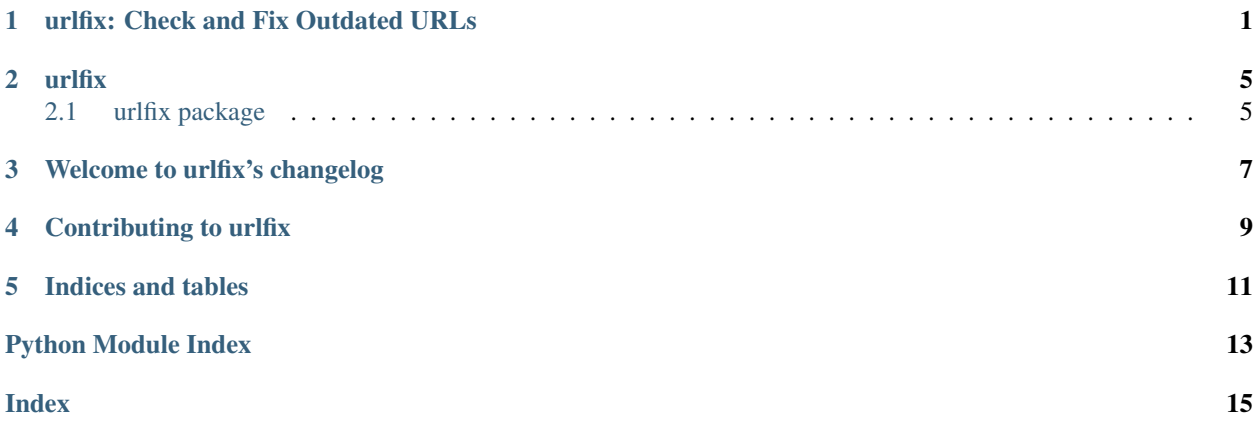

**ONE**

# <span id="page-4-0"></span>**URLFIX: CHECK AND FIX OUTDATED URLS**

urlfix aims to find all outdated URLs in a given file and fix them.

### Features List

- [x] Commandline and programmer-friendly modes.
- [x] Replace outdated URLs/links in a single file
- [x] Replace outdated URLs/links in a directory
- [x] Replace outdated URLs/links in the same file or in the same files in a directory i.e. inplace.
- [x] Replace outdated links in files in nested directories
- [x] Replace outdated links in files in sub-nested directories

#### Supported file formats

urlfix fixes URLs given a file of the following types:

- [x] MarkDown (.md)
- [x] Plain Text files (.txt)
- [x] RMarkdown (.rmd)
- [x] ReStructured Text (.rst)
- $[$  ] PDF (.pdf)
- [ ] Word (.docx)
- $\bullet$  [ ] ODF (.odf)

#### Installation

The simplest way to install the latest release is as follows:

pip install urlfix

#### To install the development version:

#### Open the Terminal/CMD/Git bash/shell and enter

```
pip install git+https://github.com/Nelson-Gon/urlfix.git
# or for the less stable dev version
pip install git+https://github.com/Nelson-Gon/urlfix.git@dev
```
Otherwise:

```
# clone the repo
git clone git@github.com:Nelson-Gon/urlfix.git
cd urlfix
python3 setup.py install
```
#### Sample usage

#### Script Mode

To use at the commandline, please use:

python -m urlfix --mode "f" --verbose 1 --inplace 1 --inpath myfile.md

If not replacing within the same file, then:

```
python -m urlfix --mode "f" --verbose 1 --inplace 0 --inpath myfile.md --output-file
˓→myoutputfile.md
```
To get help:

```
python -m urlfix -h
#usage: main.py [-h] -m MODE -in INPUT_FILE [-o OUTPUT_FILE] -v {False,false,0,True,
˓→true,1} -i {False,false,0,True,true,1}
#
#optional arguments:
# -h, --help show this help message and exit
  -m MODE, --mode MODE Mode to use. One of f for file or d for directory
 -in INPUT_FILE, --input-file INPUT_FILE
                       Input file for which link updates are required.
# -o OUTPUT_FILE, --output-file OUTPUT_FILE
# \# Output file to write to. Optional, only necessary if not.
˓→replacing inplace
# -v {False, false, 0, True, true, 1}, --verbose {False, false, 0, True, true, 1}
                        String to control verbosity. Defaults to True.
```
(continues on next page)

(continued from previous page)

```
-i {False, false, 0, True, true, 1}, --inplace {False, false, 0, True, true, 1}
                         Should links be replaced inplace? This should be safe but to.
→be sure, test with an output file first.
```
#### Programmer-Friendly Mode

```
from urlfix.urlfix import URLFix
from urlfix.dirurlfix import DirURLFix
```
#### Create an object of class URLFix

urlfix\_object = URLFix("testfiles/testurls.txt", output\_file="replacement.txt")

#### Replacing URLs

After creating our object, we can replace outdated URLs as follows:

```
urlfix_object.replace_urls(verbose=1)
```
The above uses default arguments and will not replace a file inplace. This is a safety mechanism to ensure one does not damage their files.

Since we set verbose to True, we get the following output:

```
urlfix_object.replace_urls()
```
To replace silently, simply set verbose to False (which is the default).

urlfix\_object.replace\_urls()

If there are URLs known to be valid, pass these to the correct\_urls argument to save some time.

```
urlfix_object.replace_urls(correct_urls=[urls_here]) # Use a Sequence eg tuple, list,
\leftrightarrowetc
```
#### Replacing several files in a directory

To replace several files in a directory, we can use DirURLFix as follows.

• Instantiate an object of class DirURLFix

replace\_in\_dir = DirURLFix("path\_to\_dir")

• Call replace\_urls

replace\_in\_dir.replace\_urls()

#### Recursively replacing links in nested directories

To replace outdated links in several files located in several directories, we set recursive to True. Currently, replacing links in directories nested within nested directories is not (yet) supported.

recursive\_object = DirURLFix("path\_to\_root\_directory", recursive=**True**)

We can then proceed as above

```
recursive_object.replace_urls() # provide other arguments as you may wish.
```
To report any issues, suggestions or improvement, please do so at [issues.](https://github.com/Nelson-Gon/urlfix/issues)

If you would like to cite this work, please use:

Nelson Gonzabato (2021) urlfix: Check and Fix Outdated URLs <https://github.com/Nelson-Gon/urlfix>

### Thank you very much.

"Before software can be reusable it first has to be usable." – Ralph Johnson

### **TWO**

### **URLFIX**

### <span id="page-8-4"></span><span id="page-8-1"></span><span id="page-8-0"></span>**2.1 urlfix package**

### **2.1.1 Submodules**

### <span id="page-8-2"></span>**2.1.2 urlfix.dirurlfix module**

**class** urlfix.dirurlfix.**DirURLFix**(*input\_dir*, *recursive=False*, *sub\_recursive=False*) Bases: object

Replace Outdated URLs given a directory of files.

```
replace_urls(**kwargs)
```

```
urlfix.dirurlfix.replace_urls_root(in_dir, recursive=False, sub_recursive=False, **kwargs)
```
#### **Parameters**

- **in\_dir** Input directory
- **recursive** Bool, should URLs be replaced in sub-directories if they exist?
- **kwargs** Other arguments to URLFix.replace\_urls
- **sub\_recursive** Bool, should URLs be replaced sub-recursively? Defaults to False.

Returns Files with outdated links validated/replaced, as requested.

### <span id="page-8-3"></span>**2.1.3 urlfix.urlfix module**

```
class urlfix.urlfix.URLFix(input_file, output_file=None)
     Bases: object
```
**replace\_urls**(*verbose=False*, *correct\_urls=None*, *inplace=False*)

:param verbose Logical. Should you be notified of what URLs have moved? Defaults to False. :param correct\_urls. A sequence of urls known to be correct. :param inplace. Flag for inplace update operation. :return Replaces outdated URL and writes to the specified file. It also returns the number of URLs that have changed. The latter is useful for tests.

```
urlfix.urlfix.file_format(in_file)
```
### <span id="page-9-1"></span><span id="page-9-0"></span>**2.1.4 Module contents**

Check and Fix Outdated URLs

### **THREE**

### **WELCOME TO URLFIX'S CHANGELOG**

#### <span id="page-10-0"></span>urlfix 0.2.2

- Script mode now supports updating links in sub-nested directories.
- DirURLFix now supports replacement of outdated links in sub-nested directories.
- Now supporting ReStructured text (.rst) files.
- Added support for RMarkdown (. rmd) files.
- A recursive argument was added to script mode. The argument input-file was renamed inpath to reflect that this may be a file or directory.
- DirURLFix is now fully recursive.
- Extended tests to ensure that recursion works as expected.
- Refactored dirurlfix's main replacement method to allow for greater flexibility in recursive replacements.
- Fixed a bug due to differences in file orders between Linux and Windows.
- Initial support for recursive link updates. See [#24.](https://github.com/Nelson-Gon/urlfix/issues/24)

### urlfix 0.2.1

- Download URL is now automated, please release new versions as v-version-number-here.
- Script mode has been added as a \_\_main\_\_.py module. You can now therefore call urlfix at the command line/Terminal via python -m urlfix.
- A script mode has been added to enable commandline replacement of outdated links. See [#22.](https://github.com/Nelson-Gon/urlfix/issues/22)
- Fixed issues with links not being replaced following changes to directory replacement.
- Restored inplace replacement. Using temporary files for now. See [#15](https://github.com/Nelson-Gon/urlfix/pull/15) and [#10.](https://github.com/Nelson-Gon/urlfix/issues/10)
- Versioning is now automated. You can now check version number via urlfix. version
- dirurlfix is a new module dedicate to directory replacements.
- Fixed issues with markdown links in the format  $\left[\begin{array}{c}1\end{array}(x)\begin{array}{c}1\end{array}(x)$  not being fully matched. See [#17](https://github.com/Nelson-Gon/urlfix/issues/17)
- Fixed issues with double text appearing in the replacement file. Related to [Issue 20.](https://github.com/Nelson-Gon/urlfix/issues/20)
- Fixed issues with URLs not being matched if they are on the same line. Issue [#20.](https://github.com/Nelson-Gon/urlfix/issues/20)
- Users are now warned if a target URL is outdated and no newer URL exists. See [#18](https://github.com/Nelson-Gon/urlfix/issues/18)
- Fixed issues with text loss in output markdown files. See [#16](https://github.com/Nelson-Gon/urlfix/issues/16)
- Fixed issues with tests failing when run [consecutively](https://github.com/Nelson-Gon/urlfix/pull/13)
- Inplace replacement is no longer supported via the inplace=True argument.
- Replacement of files now supports adding exceptions that is URLs whose links are known to be valid.
- Added support for automatic detection of file extensions negating the need to manually specify file formats.
- Initial support for directory replacements, thanks to [nirolada.](https://github.com/nirolada)

### urlfix 0.2.0

- show parsed urls was dropped. Future plans to find a better way to validate matched URLs.
- find\_links was dropped. Everything is now done under replace\_urls.
- URLFix is a new class to make it easier to write class methods and access class variables.
- show\_parsed\_urls is no longer necessary and may be dropped in future versions.
- replace\_urls was refactored to avoid unnecessary loops that would otherwise slow down the process.
- Extended sanity tests to ensure that input and output files exist.
- returned\_matched was dropped in replace\_urls. Use show\_parsed\_urls for low level returns.
- verbose in replace\_urls is now more human friendly by providing the actual name of the output file.
- Updated testurls.md to ensure only markdown like links are replaced.
- The regular expression in find\_links was replaced with a more robust one.
- visit\_urls was renamed to replace\_urls and extended to allow inplace replacement (or not) as well as writing to an output file.
- fixurls was renamed to urlfix.
- check\_url was removed but may be replaced.
- Add more sanity checks to ensure that the regular expressions used work as detected.
- Made expected formats and return types more explicit.
- Initial support for tests.
- Fixed issues with installation

#### urlfix 0.1.0

• Initial release to preserve name on PyPI.

### **FOUR**

# **CONTRIBUTING TO URLFIX**

<span id="page-12-0"></span>This document provides guidelines for contributions to urlfix.

### Kinds of contribution

- Typo fixes
- Documentation enhancements
- Pull requests

### Fixing typos and enhancing documentation

To fix typos and/or grammatical errors, please edit the corresponding .py or .md file that generates the documentation.

Please also update the docs using sphinx

### Pull Requests

- Please raise an issue for discussion and reproducibility checks at [issues](https://github.com/Nelson-Gon/urlfix/issues)
- Once the bug/enhancement is approved, please create a Git branch for the pull request.
- Make changes and ensure that builds are passing the necessary checks on Travis.
- Update changelog.md to reflect the changes made.
- Do the following:

bash scripts/mkdocs.sh

### Commit messages

Please write commit messages in the format "Extends functionality" instead of "Extended functionality".

### Releasing

bash scripts/release.sh

The above does the following:

- Makes dist with python setup.py sdist at the very minimum. Ensure everything necessary is included in Manifest.in.
- Uploads dist to test.pypi.org with twine upload --repository-url https://test.pypi. org/legacy/ dist/\*
- If everything looks good, asks you to upload to pypi.org with twine upload dist/\*

Please note that the 'urlfix' project is released with a [Contributor Code of Conduct.](https://github/com/Nelson-Gon/urlfix/.github/CODE_OF_CONDUCT.md) By contributing to this project, you agree to abide by its terms.

[See also](https://samnicholls.net/2016/06/15/how-to-sphinx-readthedocs/) for a guide on Sphinx documentation.

## **FIVE**

# **INDICES AND TABLES**

- <span id="page-14-0"></span>• genindex
- modindex
- search

# **PYTHON MODULE INDEX**

<span id="page-16-0"></span>u

urlfix, [6](#page-9-0) urlfix.dirurlfix, [5](#page-8-2) urlfix.urlfix, [5](#page-8-3)

### **INDEX**

# <span id="page-18-0"></span>D

DirURLFix (*class in urlfix.dirurlfix*), [5](#page-8-4)

# F

file\_format() (*in module urlfix.urlfix*), [5](#page-8-4)

# M

```
module
   urlfix, 6
   urlfix.dirurlfix, 5
   urlfix.urlfix, 5
```
# R

replace\_urls() (*urlfix.dirurlfix.DirURLFix method*), [5](#page-8-4) replace\_urls() (*urlfix.urlfix.URLFix method*), [5](#page-8-4) replace\_urls\_root() (*in module urlfix.dirurlfix*), [5](#page-8-4)

# $\cup$

```
urlfix
   module, 6
URLFix (class in urlfix.urlfix), 5
urlfix.dirurlfix
   module, 5
urlfix.urlfix
   module, 5
```